```
 #!/usr/bin/python
 #
 # HD44780 LCD Test Script for
 # Raspberry Pi
#
 # Author : Matt Hawkins
 # Site : http://www.raspberrypi-spy.co.uk
 #
 # Date : 03/08/2012
 #
 # The wiring for the LCD is as follows:
 # 1 : GND
 # 2 : 5V
 # 3 : Contrast (0-5V)*
 # 4 : RS (Register Select)
# 5 : R/W (Read Write) - GROUND THIS PIN
 # 6 : Enable or Strobe
# 7 : Data Bit 0 - NOT USED
# 8 : Data Bit 1 - NOT USED
# 9 : Data Bit 2 - NOT USED
# 10: Data Bit 3 - NOT USED
 # 11: Data Bit 4
 # 12: Data Bit 5
 # 13: Data Bit 6
 # 14: Data Bit 7
 # 15: LCD Backlight +5V**
 # 16: LCD Backlight GND
 #import
 import RPi.GPIO as GPIO
 import time
 # Define GPIO to LCD mapping
LCD RS = 26LCD_E = 19LCD_D4 = 13LCD\overline{D5} = 6LCD<sub>DB</sub> = 5LCD D7 = 11LED ON = 15 # Define some device constants
LCD_WIDTH = 16 # Maximum characters per line
LCD_{CHR} = True
LCD CMD = False
LCD LINE 1 = 0x80 # LCD RAM address for the 1st line
LCD LINE 2 = 0xC0 # LCD RAM address for the 2nd line
 # Timing constants
E PULSE = 0.00005E DELAY = 0.00005
 def main():
   # Main program block
   # Initialise display
  lcd init()
   # Toggle backlight on-off-on
   GPIO.output(LED_ON, True)
   time.sleep(1)
   GPIO.output(LED_ON, False)
   time.sleep(1)
   GPIO.output(LED_ON, True)
   time.sleep(1)
   # Send some centred test
  lcd byte(LCD LINE 1, LCD CMD)
   lcd_string("Rasbperry Pi",2)
   lcd_byte(LCD_LINE_2, LCD_CMD)
   lcd_string("Model B",2)
   time.sleep(3) # 3 second delay
   # Send some left justified text
   lcd_byte(LCD_LINE_1, LCD_CMD)
   lcd_string("1234567890123456",1)
   lcd_byte(LCD_LINE_2, LCD_CMD)
   lcd_string("abcdefghijklmnop",1)
```
time.sleep(3) # 3 second delay

 # Send some right justified text lcd byte(LCD LINE 1, LCD CMD) lcd\_string("Raspberrypi-spy",3) lcd byte(LCD LINE 2, LCD CMD) lcd\_string(".co.uk",3) time.sleep(30) # Turn off backlight GPIO.output(LED\_ON, False) def lcd\_init(): GPIO.setmode(GPIO.BCM) # Use BCM GPIO numbers GPIO.setup(LCD\_E, GPIO.OUT) # E GPIO.setup(LCD\_RS, GPIO.OUT) # RS GPIO.setup(LCD\_D4, GPIO.OUT) # DB4 GPIO.setup(LCD\_D5, GPIO.OUT) # DB5 GPIO.setup(LCD\_D6, GPIO.OUT) # DB6 GPIO.setup(LCD\_D7, GPIO.OUT) # DB7 GPIO.setup(LED\_ON, GPIO.OUT) # Backlight enable # Initialise display lcd byte(0x33,LCD CMD) lcd byte(0x32,LCD CMD) lcd\_byte(0x28,LCD\_CMD) lcd\_byte(0x0C,LCD\_CMD) lcd byte(0x06,LCD CMD) lcd byte(0x01,LCD CMD) def lcd\_string(message,style): # Send string to display # style=1 Left justified # style=2 Centred # style=3 Right justified if style==1: message = message.ljust(LCD WIDTH, " ") elif style==2: message = message.center(LCD WIDTH, " ") elif style==3: message = message.rjust(LCD\_WIDTH," ") for i in range(LCD\_WIDTH): lcd\_byte(ord(message[i]),LCD\_CHR) def lcd\_byte(bits, mode): # Send byte to data pins # bits = data # mode = True for character False for command GPIO.output(LCD\_RS, mode) # RS # High bits GPIO.output(LCD\_D4, False) GPIO.output(LCD\_D5, False) GPIO.output(LCD\_D6, False) GPIO.output(LCD\_D7, False) if bits&0x10==0x10: GPIO.output(LCD\_D4, True) if bits&0x20==0x20: GPIO.output(LCD\_D5, True) if bits&0x40==0x40: GPIO.output(LCD\_D6, True) if bits&0x80==0x80: GPIO.output(LCD\_D7, True) # Toggle 'Enable' pin time.sleep(E\_DELAY) GPIO.output(LCD\_E, True) time.sleep(E\_PULSE) GPIO.output(LCD\_E, False) time.sleep(E\_DELAY) # Low bits GPIO.output(LCD\_D4, False) GPIO.output(LCD\_D5, False) GPIO.output(LCD\_D6, False) GPIO.output(LCD\_D7, False) if bits&0x01==0x01: GPIO.output(LCD\_D4, True) if bits&0x02==0x02:

 GPIO.output(LCD\_D5, True) if bits $&0 \times 04 == 0 \times 04$ : GPIO.output(LCD\_D6, True) if bits&0x08==0x08: GPIO.output(LCD\_D7, True) # Toggle 'Enable' pin time.sleep(E\_DELAY) GPIO.output(LCD\_E, True) time.sleep(E\_PULSE) GPIO.output(LCD\_E, False) time.sleep(E\_DELAY)  $if __name__ == '____main__':$  $\overline{\text{main}}$ ()

From: <http://cameraangle.co.uk/> - **WalkerWiki - wiki.alanwalker.uk**

Permanent link: **<http://cameraangle.co.uk/doku.php?id=lcd.py>**

Last update: **2023/03/09 22:35**

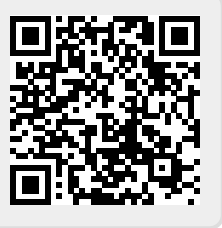